Version1.0

WFS Web Feature Service <sup>3</sup> GML Geographical Markup Language  $2$ <sup>A1</sup> General GeoGraphical Database GGGD <sup>1</sup> System

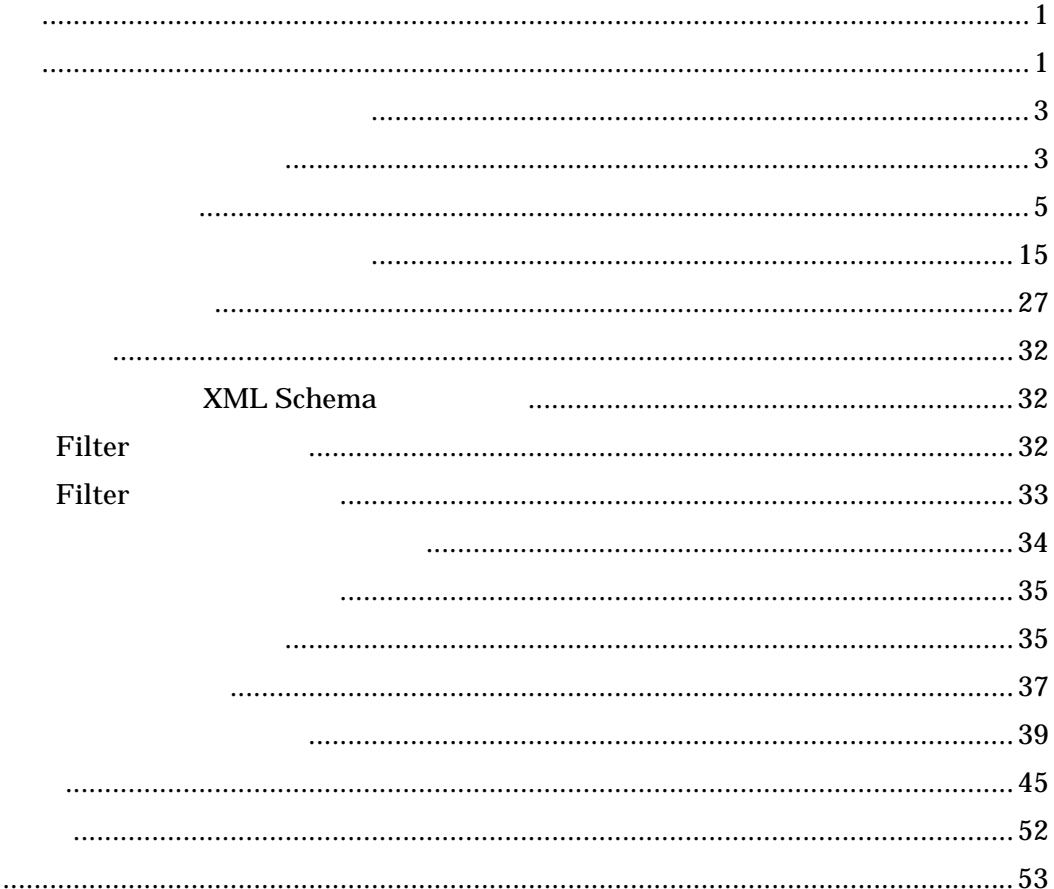

 $\sim 100$ 

<span id="page-3-0"></span> $K I W I +$ 

HTTP Hyper Text Transfer Protocol 8 SMTP Simple Mail Transfer Protocol 8 FTP(File Transfer Protocol) <sup>12</sup>  $SOAP(Simple Object Access Protocol)<sup>9</sup>$  TCP/IP (Transmission Control Protocol / Internet Protocol)<sup>16</sup>

WFS Web Feature Service <sup>3</sup> MIL(Extensible Markup Language)<sup>4</sup> SOAP(Simple Object Access Protocol)<sup> 65</sup> GML(Geography Markup Language)<sup>2 A1</sup> MIME(Multipurpose Internet Mail Extension)<sup>10</sup> Base64  $^{10~N}$  $K I W I +$   $7 \text{ } \text{\&} 7$ 

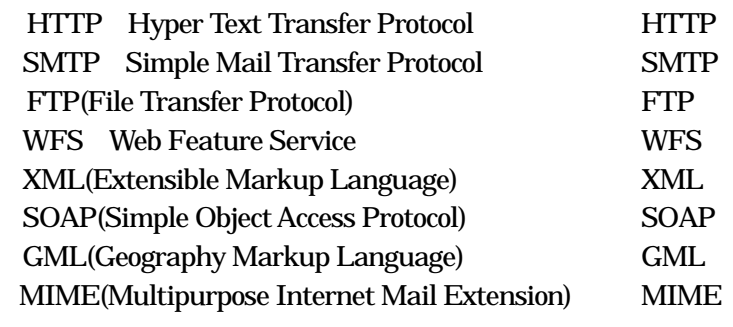

<span id="page-5-0"></span>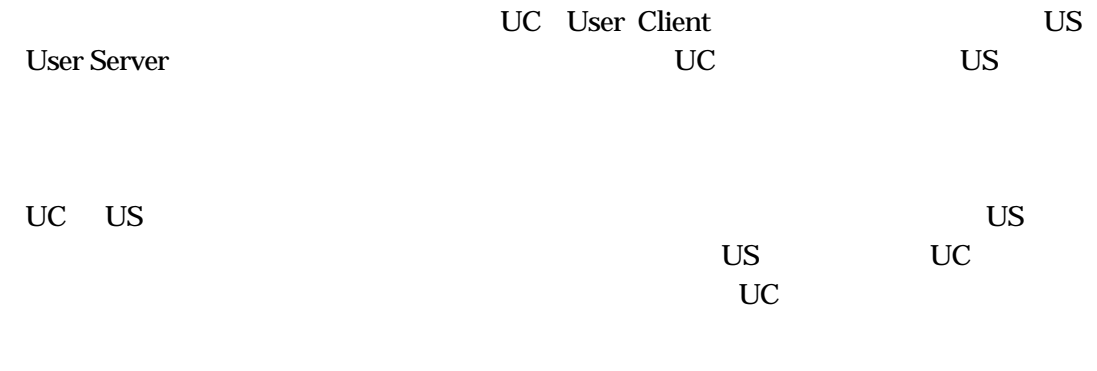

 $3.1-1$   $3.1-2$ 

# (On Demand)

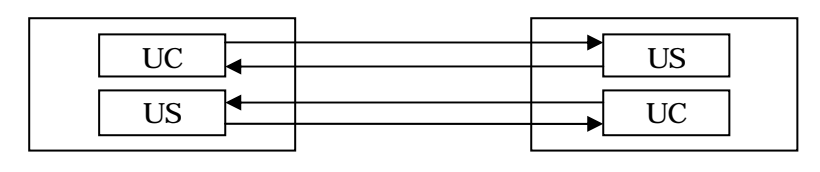

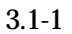

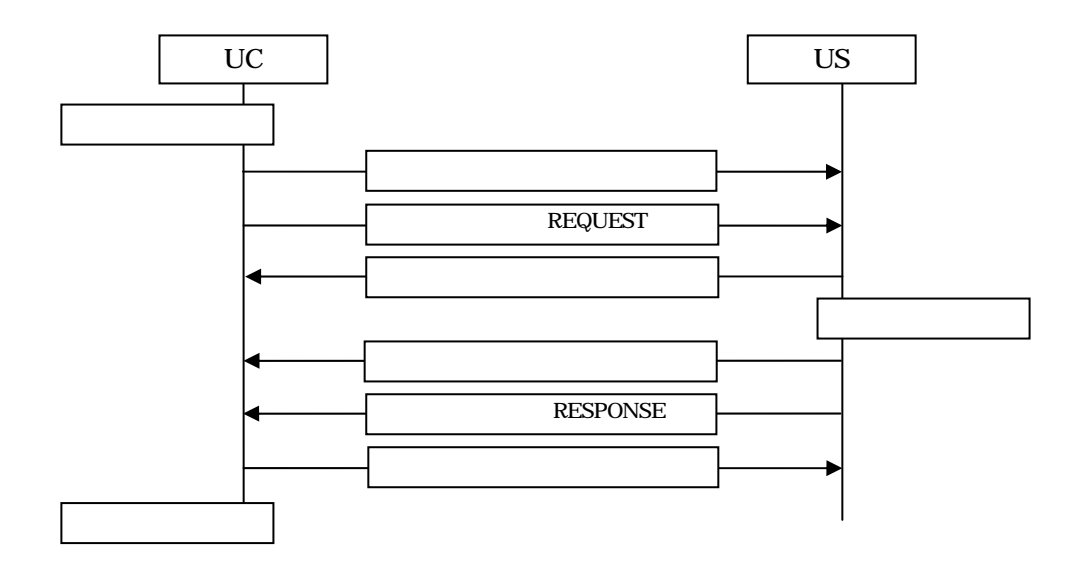

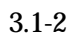

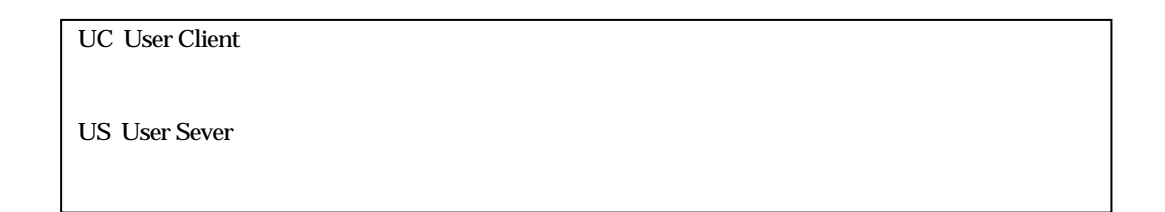

<span id="page-7-0"></span>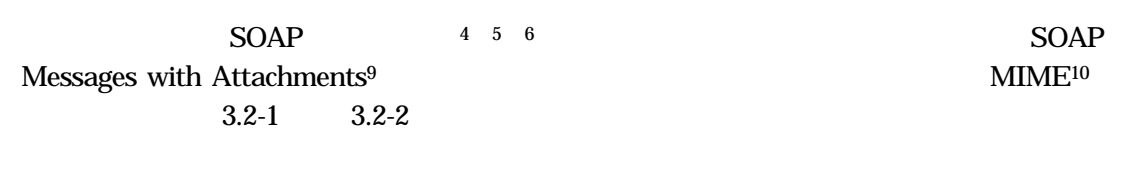

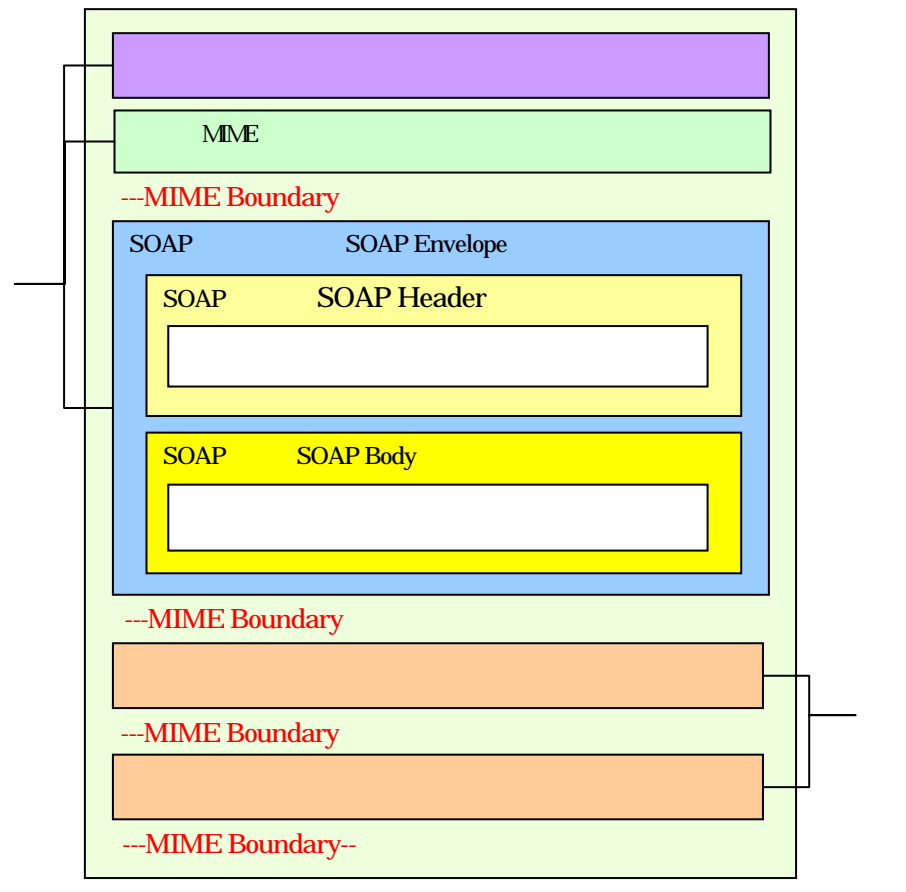

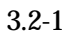

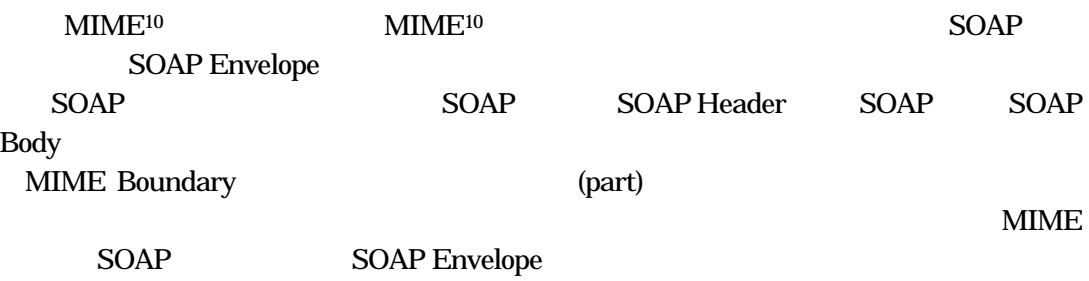

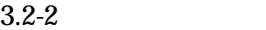

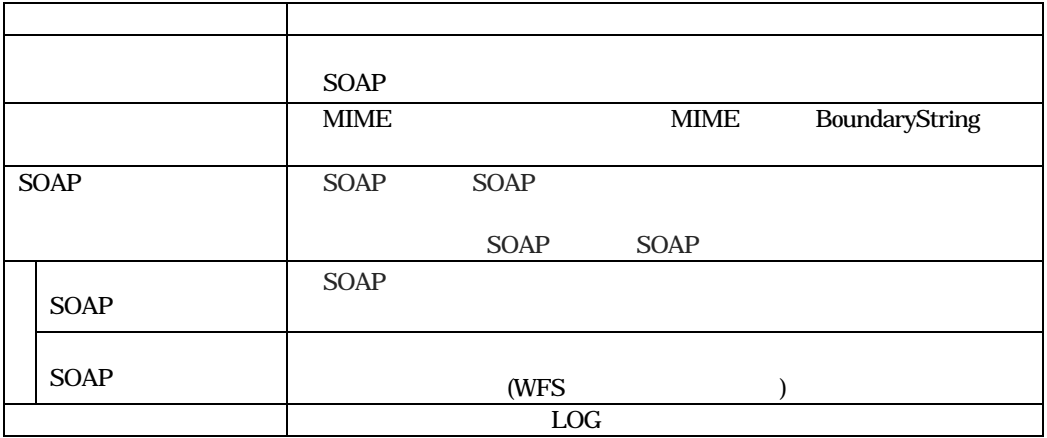

 $3.2 - 3$ 

 $3.2 - 3$ 

| <tagname></tagname>                                   | <b>XML</b>              |
|-------------------------------------------------------|-------------------------|
| <tagname2></tagname2>                                 | <br><tagname></tagname> |
| <br><tagname3><br/><tagname31></tagname31></tagname3> |                         |
|                                                       |                         |
|                                                       |                         |
|                                                       |                         |
|                                                       |                         |
| 1?                                                    |                         |
| 1*                                                    |                         |
| l+                                                    |                         |
| $2\vert$<br>1<br>$\ldots$ ]                           |                         |
| italic                                                |                         |

 $HTTP<sup>8</sup>$   $\blacksquare$ 

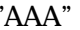

 $2004$  11 22 5 0

kedm.bosai.go.jp/master POST request-URI HTTP/1.1 Host: kedm.bosai.go.jp Content-Type:text/xml;charset="utf-8" <br>
HTTP Content-Length:XXXXXX MIME-Version: 1.0 Content-Type: text/xml;<br>
charset="**utf-8**" Content-Transfer-Encoding: 8bit <?xml version='1.0' ?> SOAP </something something state of the state of the solid state of the solid state of the solid state of the solid state of the solid state of the solid state of the solid state of the solid state o xmlns:SOAP-ENV="http://schemas.xmlsoap.org/soap/envelope/"> <SOAP-ENV:Header><br>
<n:msgInfo xmlns:n="http://www.infosharp.org /msgInfo/"><br>
SOAP <n:priority>1</n:priority> <n:sendName>kedm.bosai.go.jp/master</n:sendName> <n:sendTime>2004-11-22T14:00:00-05:00</n: sendTime >  $\langle n: \text{msgInfo} \rangle$ </SOAP-ENV:Header> <SOAP-ENV:Body> <GetFeature> SOAP <Query typeName="AAA"> <Filter> the set of the SWFS was set of the set of the set of the set of the set of the set of the set of the set of the set of the set of the set of the set of the set of the set of the set of the set of the set of the set of the </Filter> </Query> </ GetFeature > </SOAP-ENV:Body> </SOAP-ENV:Envelope>

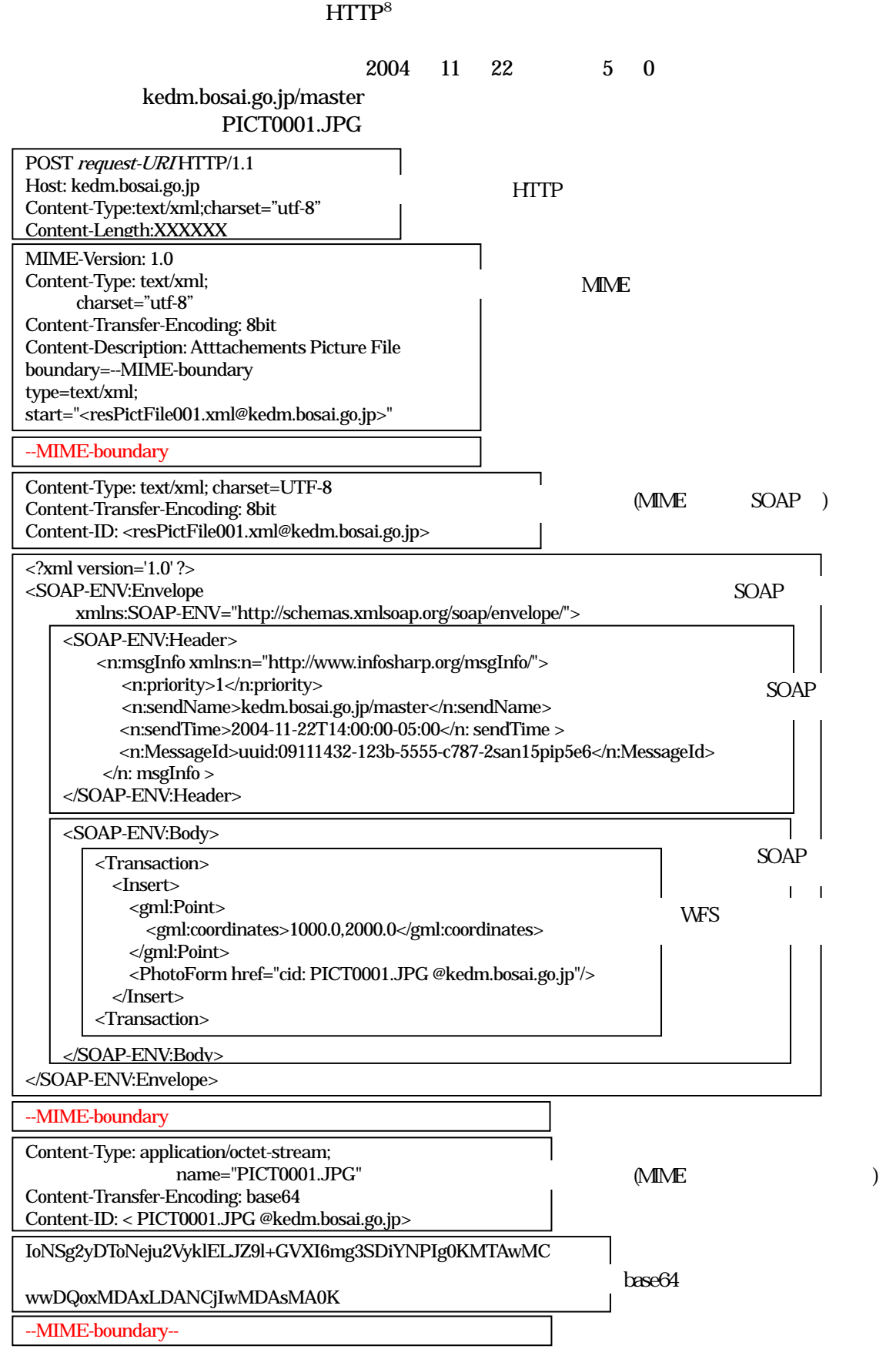

ヘッダ(プロトコル・バインディングヘッダ) (1)ヘッダ部

SOAP SOAP SOAP SOAP  $1.1^6$  ( ) HTTP(Hyper Text Transfer Protocol)<sup>8</sup> SMTP Simple Mail Transfer Protocol  $11$  FTP(File Transfer Protocol)  $12$ 

SOAP extended to the SOAP

HTTP(Hyper Text Transfer Protocol)<sup>8</sup>

POST

 POST request-URI HTTP/1.1 Host : host-name Content-Type:text/xml;charset="utf-8" Content-Length: \*\*\*\*\*

request-URI URI host-name charset="utf-8" UTF-8

HTTP(Hyper Text Transfer Protocol)<sup>8</sup> RFC2616

# MIME

NNME

 $SOP$  SOAP Messages with Attachments  $9$ 

MIME-Version: 1.0 Content-Type: MIME-Media-Type; charset="utf-8" Content-Transfer-Encoding: 7bit | 8bit [Content-Description: Description-message]? [start="<SOAP-Envelope-Part-Name>"]? [boundary=MIME-boundary-String]? type=text/xml;

MIME-Version

MIME Version1.0 MIME-Media-Type

 $SOP$ 

text/xml

multipart/related MIME-boundary-String で仕切られる各パート毎に MIME ヘッダを定

# charset

UTF-8(Unicode)  $ISO-2022-JP($   $)$   $US-ASCII$   $ISO-8859-1$ 

Content-Transfer-Encoding :

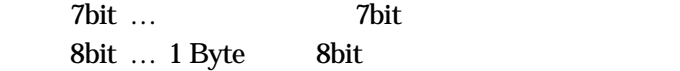

Description-message

MIME-boundary-String

# Content-Type multipart/related SOAP-Envelope-Part-Name :

#### SOAP 2000

MIME-Version: 1.0 Content-Type: text/xml; charset="utf-8" Content-Transfer-Encoding: 8bit Content-Description: Non Atttachements File type=text/xml;

MIME-Version: 1.0 Content-Type: text/xml; charset="utf-8" Content-Transfer-Encoding: 8bit Content-Description: Atttachements File boundary=--MIME-boundary type=text/xml; start="<SOAP-Envelope.xml>"

 $SOP$ 

 $SORP$ 

SOAP SOAP

"SOAP-ENV"

<SOAP-ENV:Envelope xmlns:SOAP-ENV="http://schemas.xmlsoap.org/soap/envelope/">

 $SORP$ 

 $SORP$ 

</SOAP-ENV:Envelope>

XML Information Set (A-4)

SOAP

SOAP

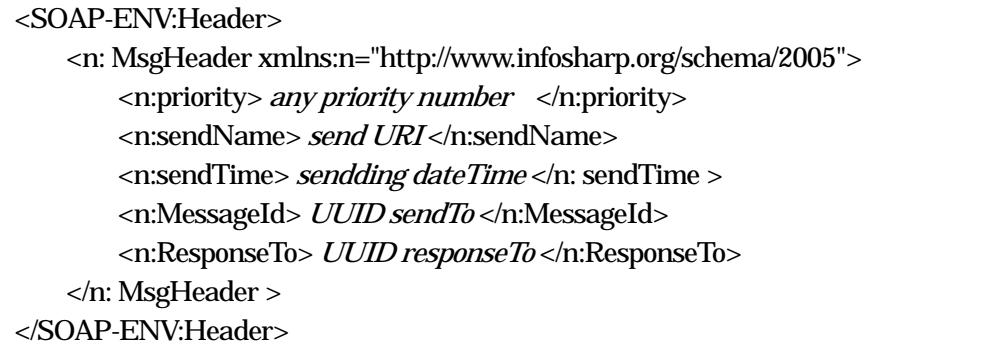

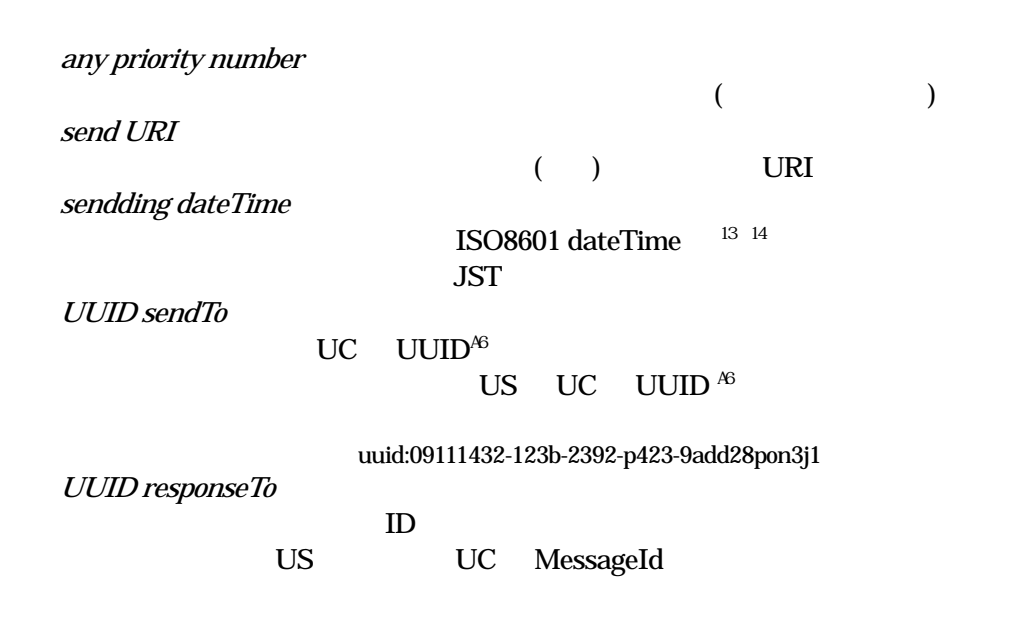

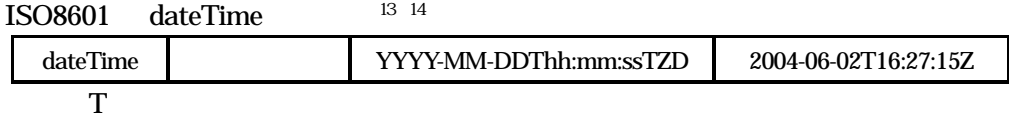

SOAP

1

UC US  $XML$  WFS UND WES

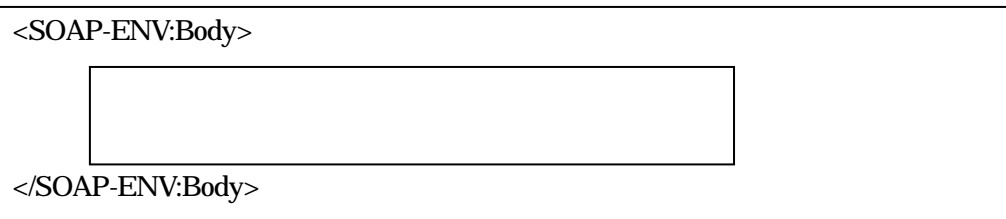

<span id="page-17-0"></span>GetCapabilities US DescribeFeatureType XML Schema GetFeature Transaction – Insert – Update – Delete<br>– Query (GetFeature ) Register

 $\overline{US}$ 

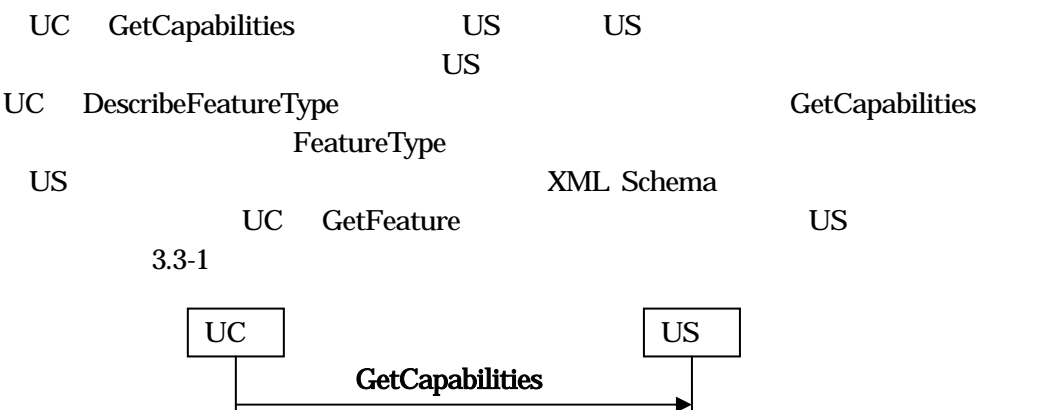

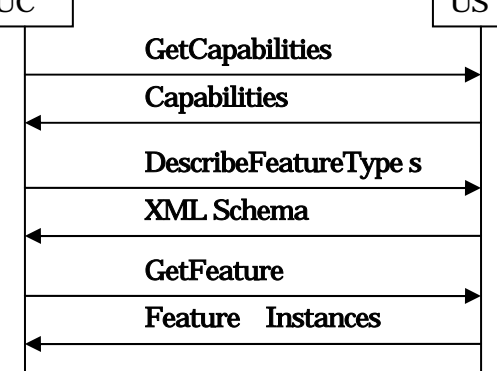

 $3.3 - 1$  US

**GetCapabilities** 

## GetCapabilities

 $\mathbf{US}$ GetCapabilities WFS\_Capabilities  $\overline{\text{US}}$ 

<GetCapabilities version="1.0.0" service="WFS" xmlns=http://www.opengis.net/wfs" />

<WFS\_Capabilities> <Capabilities> list of services </Capabilities> <FeatureTypeList> [<Operations> list of operations available for all feature types </Operations>]\* [<FeatureType> <Name> a name of a feature type </Name> </FeatureType>]\* </FeatureTypeList> </WFS\_Capabilities>

list of services US <GetCapabilities/> <DescribeFeatureType/> <Transaction/> <GetFeature/> <RegisterFeatureType/>

list of operations available for all feature types

<Insert/>

<Update/> <Delete/> <Query/>

a name of a feature type

DescribeFeatureType

## DescribeFeatureType

 $\mathbf{UC}$  US  $\mathbf{US}$ US XML Schema

<DescribeFeatureType> [<TypeName> a name of a feature type </TypeName>]+ </DescribeFeatureType>

a name of a feature type

GetCapabilities FeatureType

<xsd:schema xmlns:xsd='http://www.w3.org/2001/XMLSchema'> [ schema definitions for the feature types ]+ </xsd:schema>

schema definitions for the feature types Register

XML Schema

### **GetFeature**

US のデータベースを条件によって検索しデータを取得する。下記文字列を US に送

GetFeature FeatureCollection

element

<GetFeature> <Query typeName="Name of Toplevel Element"> <Filter> any conditions </Filter> </Query> </GetFeature >

Name of Toplevel Element : Register **THE XML Schema** 

any conditions

OGC Filter Encoding Implementation Specification<sup>15</sup>

<FeatureCollection xmlns:gml="http://www.opengis.net/gml"> <ElapsedTime> <gml:beginPosition> Start Time </gml:beginPosition> <gml:endPosition> End Time </gml:endPosition> </ElapsedTime> [<gml:featureMember> element of retrieved data </gml:featureMember>]\* </FeatureCollection>

Start Time, End Time

(ISO8601 dateTime)

JST 30 and 30 and 30 and 30 and 30 and 30 and 30 and 30 and 30 and 30 and 30 and 30 and 30 and 30 and 30 and 30 and 30 and 30 and 30 and 30 and 30 and 30 and 30 and 30 and 30 and 30 and 30 and 30 and 30 and 30 and 30 and 3

element of retrieved data

 $(100.0, 200.0)$ - $(200.0, 300.0)$  $(130.0, 220.0)$ - $(130.0, 245.0)$ - $(170.0, 245.0)$ -

#### $(170.0, 220.0)$  $-(130.0, 220.0)$

<GetFeature> <Query typeName="Building"> <Filter>  $<$ BBox> <PropertyName>gml:geometryProperty</ PropertyName> <gml:Box> <gml:coordinates> 100.0,200.0 200.0,300.0 <gml:coordinates> </gml:Box> </BBox> </Filter> </Query> </GetFeature >

<FeatureCollection xmlns:gml="http://www.opengis.net/gml"> <ElapsedTime> <gml:beginPosition> 2004-06-02T16:27:15 </gml:beginPosition> <gml:endPosition> 2004-06-02T16:27:17 </gml:endPosition> </ElapsedTime> <gml:featureMember> <Building> <gml:geometryProperty> <gml:LineString> <gml:LineString> <gml:Coordinates> 130.0,220.0 130.0,245.0 170.0,245.0 170.0,220.0 130.0,220.0 </gml:Coordinates> </gml:LineString> </gml:LineString> </gml:geometryProperty> </Building> </gml:featureMember>\* </FeatureCollection>

# **Transaction**

## Transaction

 $\begin{minipage}[c]{0.75\textwidth} \centering \begin{tabular}[c]{@{}l@{}} \textbf{I} & \textbf{I} & \textbf{I$ Transaction Transaction Transaction Transaction Transaction Delete Insert Update Delete Insert Update Delete

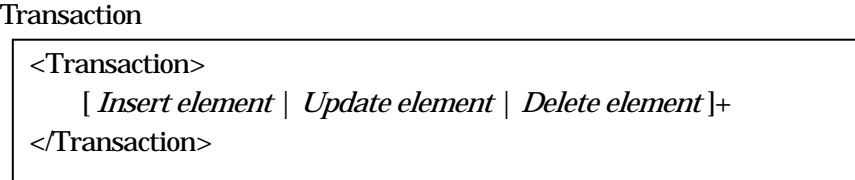

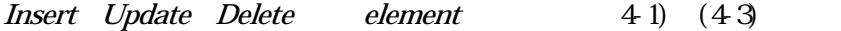

# **Transaction**

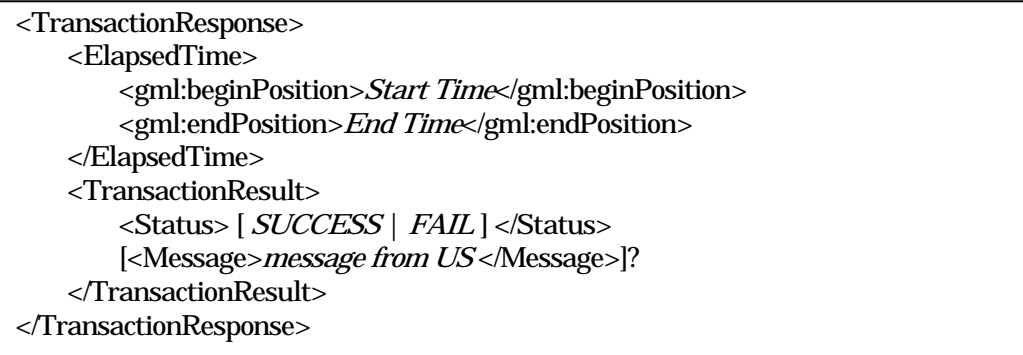

Start Time, End Time

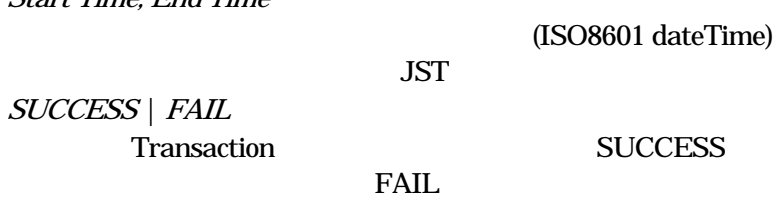

message from US

# Insert

(4-1)Insert

<Insert> [ Data Element ]+ </Insert>

Data Element

# $(-13022.0, -52682.0)$ - $(-13018.0, -52671.0)$ - $(-13017.0, -52676.0)$ -(-13022.0-52682.0) Building

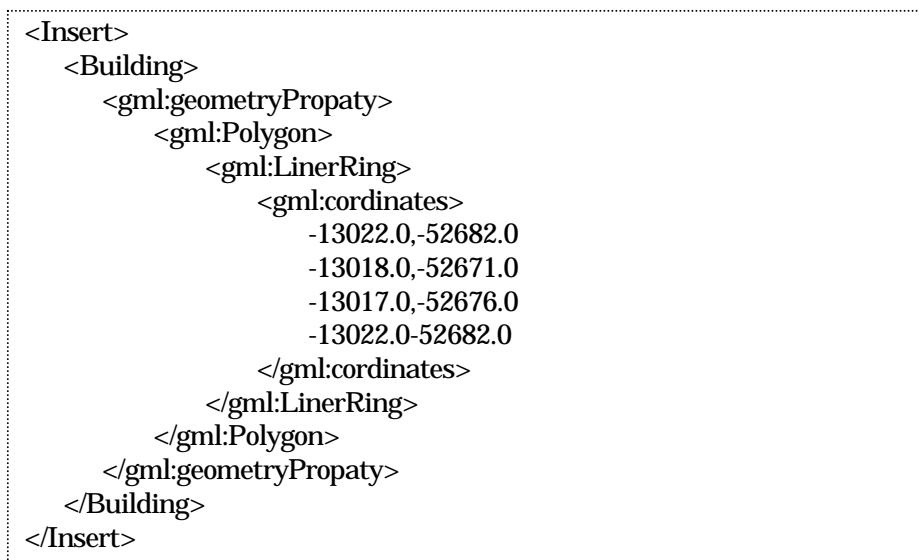

# Update

Update

| <update <="" th="" typename="Name of Data Element"><th></th></update> |  |
|-----------------------------------------------------------------------|--|
| mode="preserve or restore or override">                               |  |
| $\le$ Property>                                                       |  |
| <name>XPath of the property to modify</name>                          |  |
| <value><i>new value</i></value>                                       |  |
| $\langle$ Property>]+                                                 |  |
| [ <filter></filter>                                                   |  |
| any conditions                                                        |  |
| $\langle$ Filter>]?                                                   |  |

Name of Data Element

XPath of the property to modify

new value

any conditions

OGC Filter Encoding Implementation Specification<sup>15</sup>

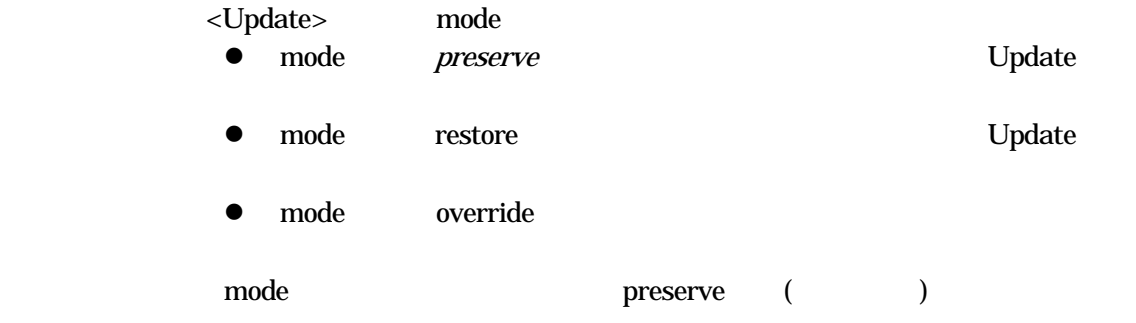

# Delete

# Del ete

# <Delete typeName="Name of Data Element mode="preserve or restore or override""> <Filter> any conditions </Filter> </Delete>

### Name of Data Element

any conditions

# OGC Filter Encoding Implementation Specification<sup>15</sup>

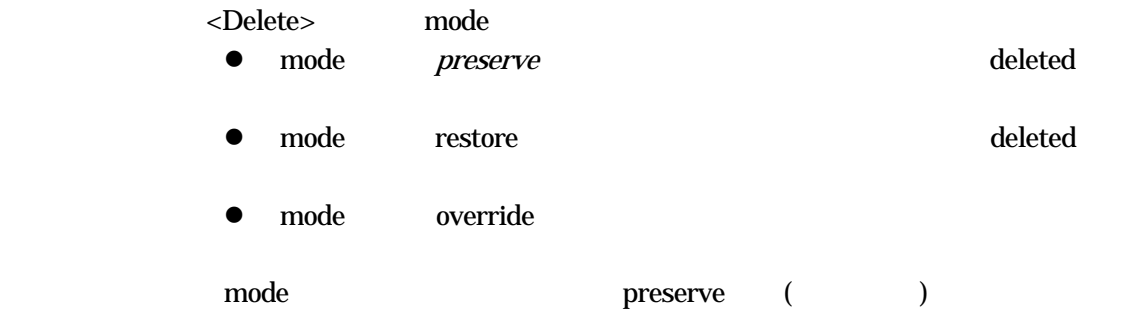

Register

 $UC$ 

<RegisterFeatureType uri="URI for the new data type"> <xsd:schema xmlns:xsd="http://www.w3.org/2001/XMLSchema" xmlns:gml="http://www.opengis.net/gml"> any XML schema definition. </xsd:schema> </RegisterFeatureType>

URI for the new data type

 $ID$ 

any XML schema definition

XML Schema

<xsd:element name=' RegisterFeatureType ' type='RegisterType'/> <xsd:complexType name='RegisterType'> <xsd:complexContent> <xsd:sequence> <xsd:element name='xsd:schema' type='xsd:schemaType' minOccurs='0' maxOccurs='unbounded'/> </xsd:sequence> <xsd:attribute name='uri' type='uri'/> </xsd:complexContent> </xsd:complexType> 

xsd:schemaType XML Schema

# include

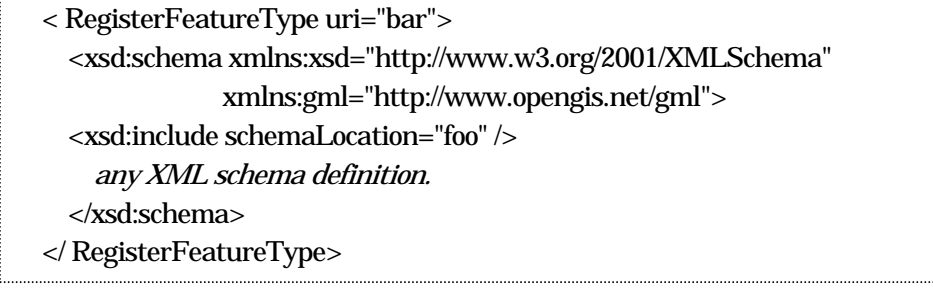

foo'

#### $\chi$

...

しなければならないのは、このuri が、データの型の名前と異なることである。Register XML Schema Register uri

RegisterFeatureType

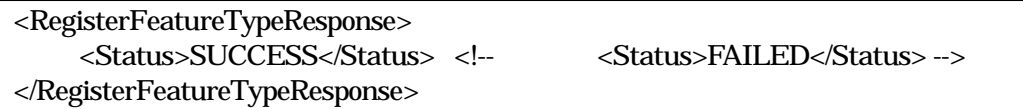

<span id="page-29-0"></span>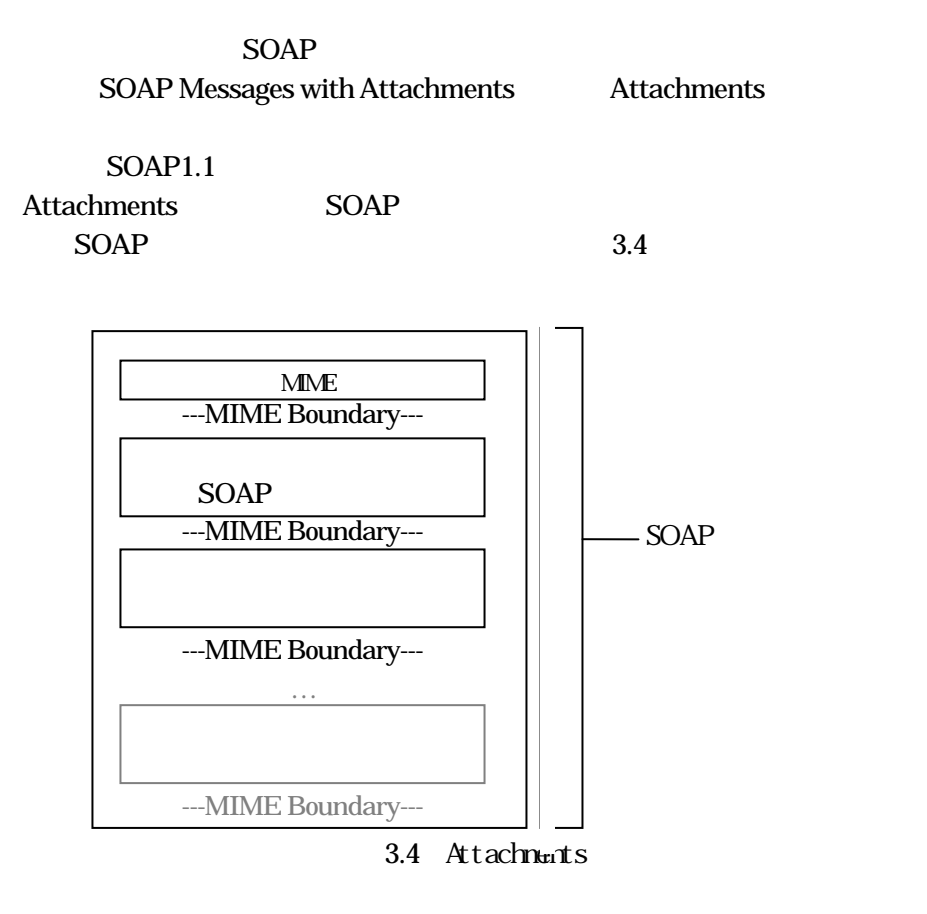

 $\text{multipart/related} \quad \text{MIME} \qquad \qquad \text{MIME}$ Boundary SOAP cid Content-ID Content-ID 3.4-1

---MIME Boundary---

**SOAP** <JyokyoPoto href="cid:PICT00640A.JPEG@kedm.bosai.go.jp"/> ---MIME Boundary--- Content-ID: < PICT00640A.JPEG@kedm.bosai.go.jp >

---MIME Boundary---

 $3.4-1$  SOP

#### **MIME**

- $(1)$  text --
- $(2)$  image  $-$
- $(3)$  audio  $-$
- $(4)$  video --
- (5) application –

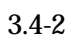

#### $MIME$

MIME-Version: 1.0 Content-Type: Multipart/Related; charset="utf-8" Content-Transfer-Encoding: 7bit | 8bit [Content-Description: Description-message]? boundary=MIME-boundary-String type=text/xml; start="<SOAP-Envelope-Part-Name>"

#### SOAP

MIME-boundary-String Content-Type: text/xml; charset="utf-8" Content-Transfer-Encoding: 7bit | 8bit Content-ID: < SOAP-Envelope-Part-Name > <?xml version='1.0' ?> <SOAP-ENV:Envelope xmlns:SOAP-ENV="http://schemas.xmlsoap.org/soap/envelope/"> <SOAP-ENV:Header> .. </SOAP-ENV: Header > <SOAP-ENV:Body> .. <AttacheFile href="cid: Attachement-File-Name "/> .. </SOAP-ENV:Body> </SOAP-ENV:Envelope>

MIME-boundary-String Content-Type:MediaType; charset=UTF-8 Content-Transfer-Encoding: Base64 Content-ID: < Attachement-File-Name > MIME-boundary-String

 $69$ MIME-boundary-String

 $+$  --  $-$ SOAP-Envelope-Part-Name

SOAP Attachement-File-Name

pict0001.jpg@kedm.bosai.go.jp MediaType MIME (Content-Type) Content-Type: Text/Plain GIF Image/Gif **MIME Text** Text/Plain XML Text/xml **Image** GIF JPEG TIFF PNG Audio 8 PCM Audio/Basic Video **MPEG** Application PostScript Application/PostScript Application/Octet-Stream Base64 or Base64 or Base64 or Base54 or Base54 or Base54 or Base54 or Base54 or Base54 or Base54 or Base54 or Base54 or Base54 or Base54 or Base54 or Base54 or Base54 or Base54 or Base54 or Base54 or Base54 or Base54 or Ba Content-Transfer-Encoding: Base64 Content-Transfer-Encoding: binary  $\times$ 

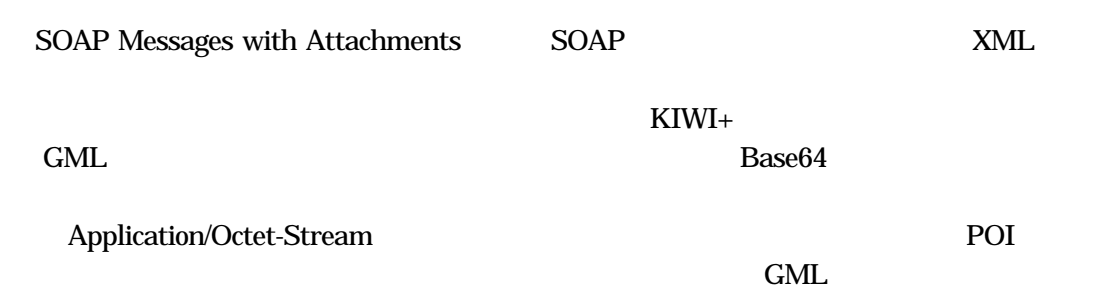

 $\bullet$ 

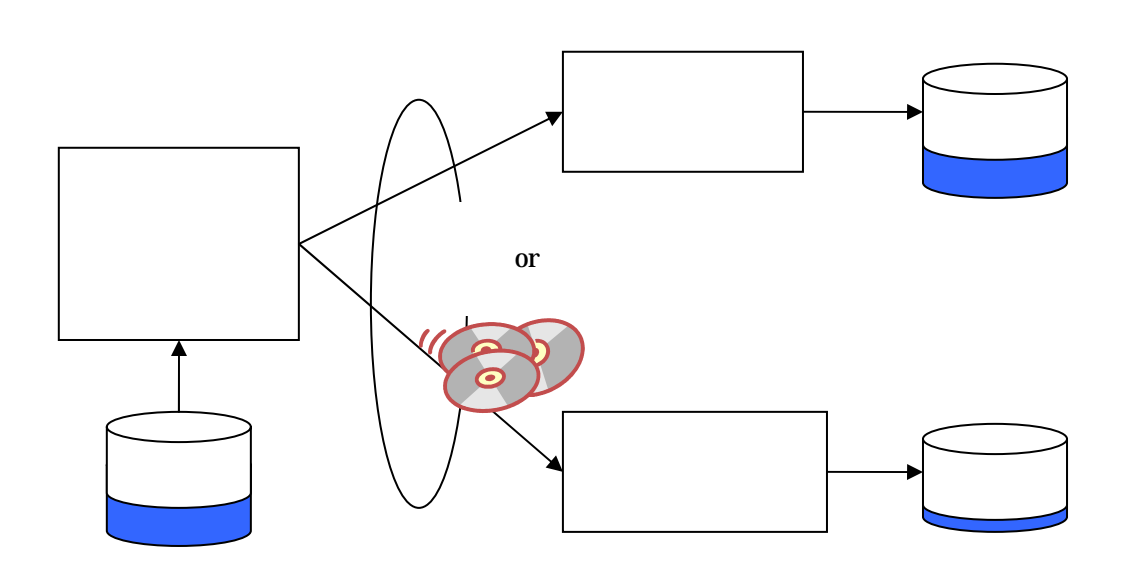

 $2.4 - 3$ 

31

<span id="page-34-0"></span>XML Schema

**XML Schema** attribute

<xsd:schema [xmlns:prefix="URI"]\*> <xsd:include schemaLocation="URI"> <xsd:element name="Name of Element" type="Name of Type" [minOccurs="number"] [maxOccurs="number]>" <xsd:complexType name="Name of Type"> <xsd:group name="Name of Group"> <xsd:sequence> <xsd:choice> <xsd:all> <xsd:complexContent> <xsd:simpleContent> <xsd:extention base="Name of Type"> <xsd:restriction base="Name of Type>"

Filter

GetFeature Transaction Update Delete 70 and OGC Filter Encoding Implementation Specification

Spatial Operators

WFS Filter element element にはなります。<br>ついては、以下のタイプの論理オペレータを追加する必要がある。

for-all element exists element nth n element

```
Filter
  Filter Filter Executed States
¾ 空間オペレータ
                        OpenGIS Simple Features Specification For SQL Revision 
   1. 1^{(18)}Equals, Disjoint, Touches, Within, Overlaps, Crosses, Intersects, Contains, 
   BBox
¾ 比較オペレータ
   PropertyIsEqualTo, PropertyIsGreaterThan, PropertyIsLessThan, PropertyIsBetween,
   PropertyIsLike, PropertyIsNull 
¾ 論理オペレータ
   And , Or , Not
\precAdd( ), Sub( ), Mul(x), Div( ), PropertyName, Literal, Function
SIMPLE_DATE 2001-01-15T20:07:48" 2001-03-06T12:00:00"
```
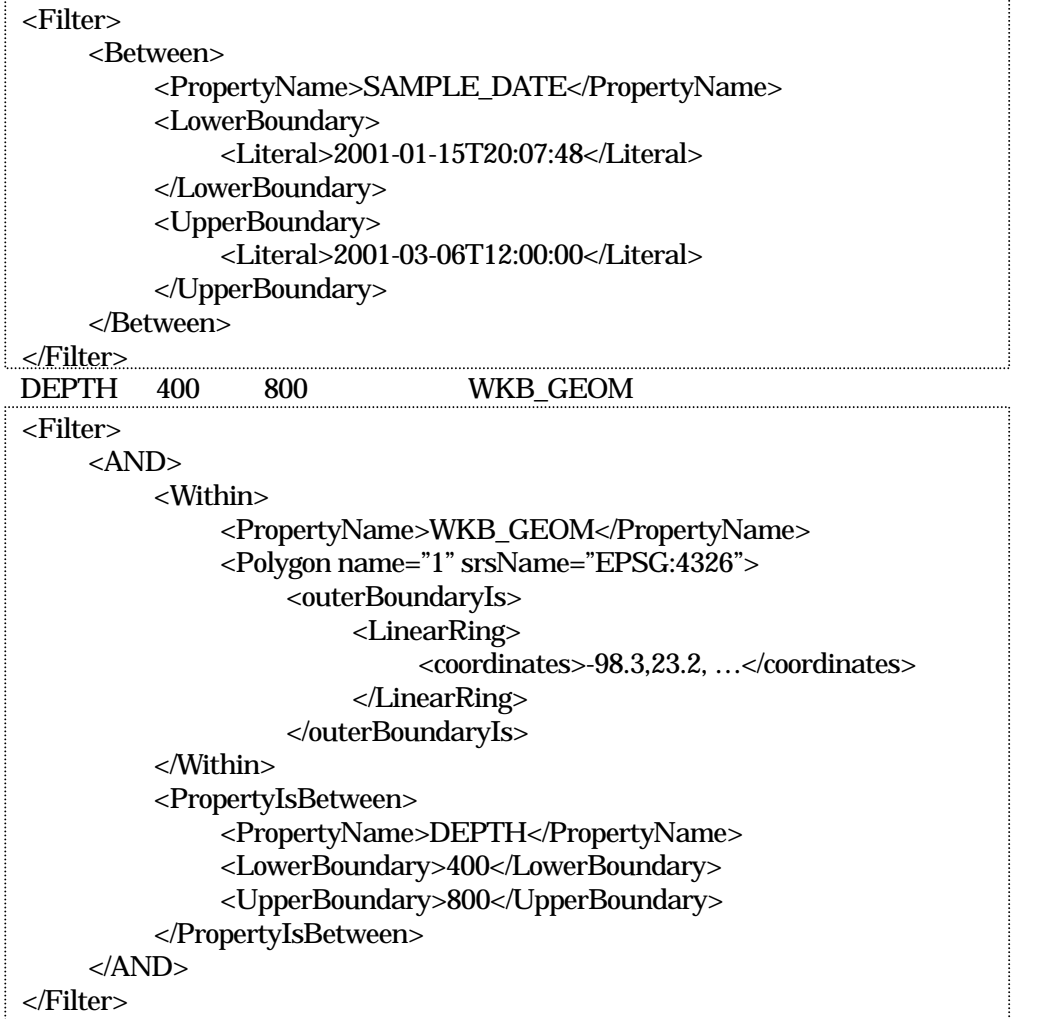

<span id="page-36-0"></span>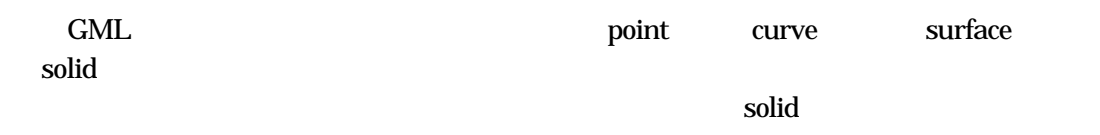

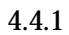

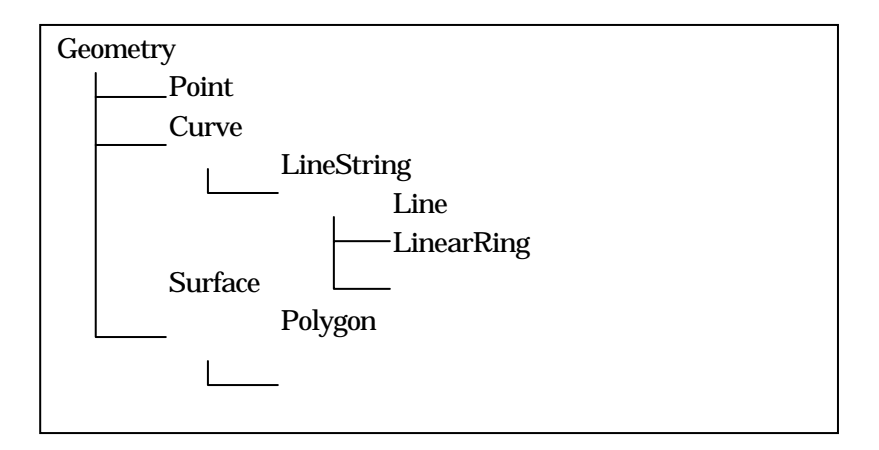

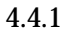

 $4.4.2$ 

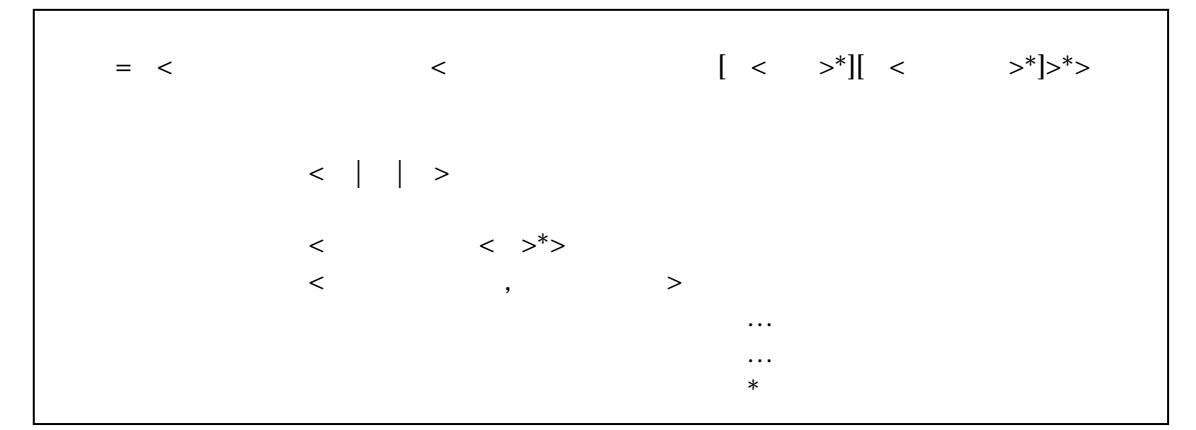

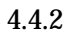

<span id="page-37-0"></span>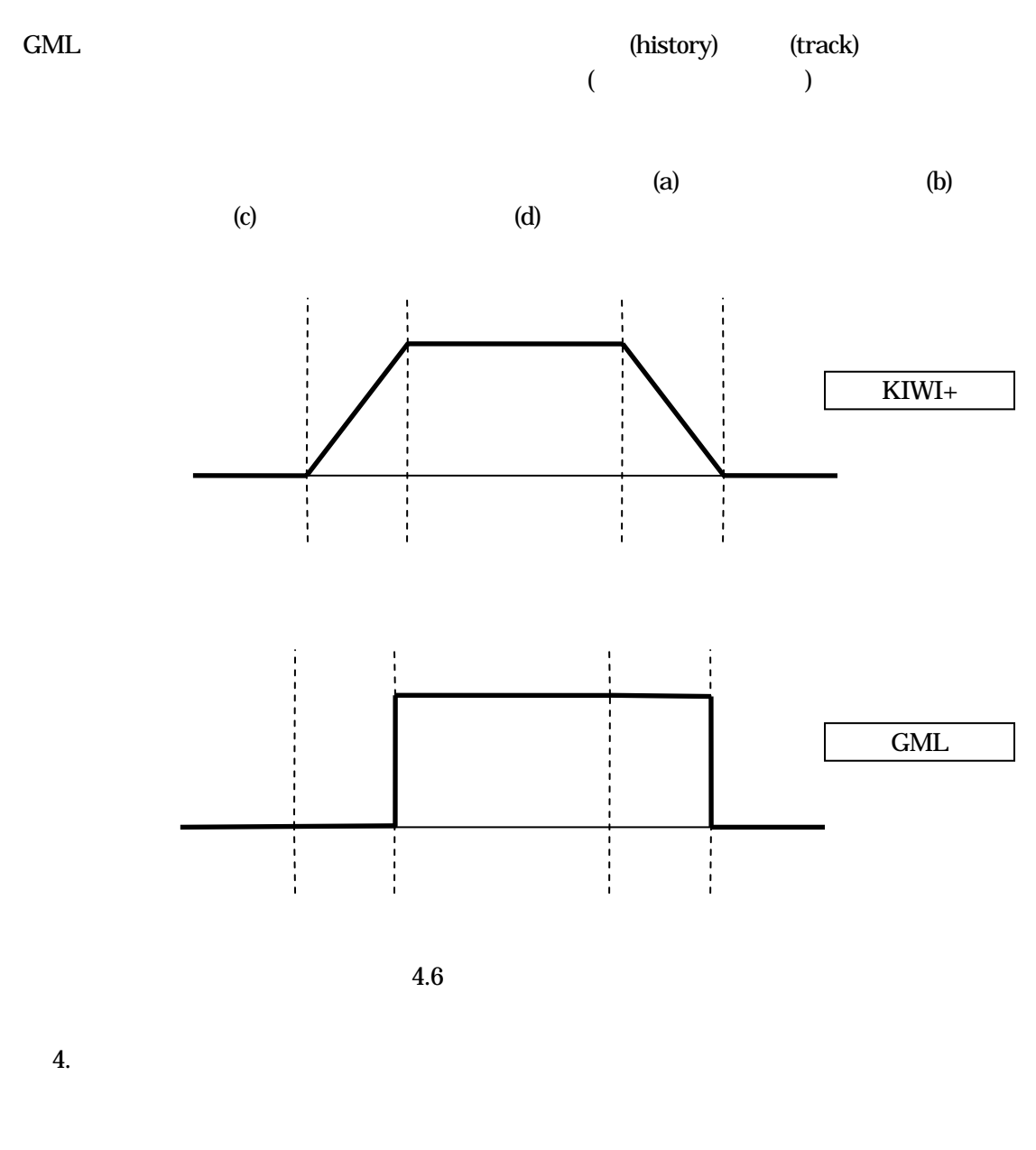

District 15 Alpha name( ) boundeBy( )  $\qquad$  extentOf( )

EnvelopeWithTimePeriod timePosition 1960 1 1 1972 3 14 District15 Alpha

 $\sim$  2

1

<app:SchoolDistrict gml="SD100"> <gml:name>District 15</gml:name> <gml:boundedBy> <gml:EnvelopeWithTimePeriod srsName=".."> <gml:timePosition>1960-01-01</gml:timePosition> <gml:timePosition>1972-03-14</gml:timePosition> </gml:EnvelopeWithTimePeriod> </gml:boundedBy> <gml:featureMember> <app:School> <gml:name>Alpha</gml:name> <gml:address>100 Kawasaki</gml:address> <gml:location> … </gml:location> </app:School> </gml:featureMember>

</app:SchoolDistrict>

#### 2

```
<app:SchoolDistrict gml="SD100">
   <gml:name>District 15</gml:name> 
   <gml:boundedBy>
     <gml:EnvelopeWithTimePeriod srsName=".."> 
       <gml:timePosition>1950-01-01</gml:timePosition>
       <gml:timePosition>1959-12-31</gml:timePosition>
     </gml:EnvelopeWithTimePeriod> 
   </gml:boundedBy>
   <gml:featureMember>
    <app: School >
       <gml:name> … </gml:name> 
       <gml:address> … </gml:address>
       <gml:location>
          …
      </gml:location>
     </app:School> 
   </gml:featureMember>
```
</app:SchoolDistrict>

4.7 object1 object4 4

<span id="page-39-0"></span> $2$ 

WFS Delete

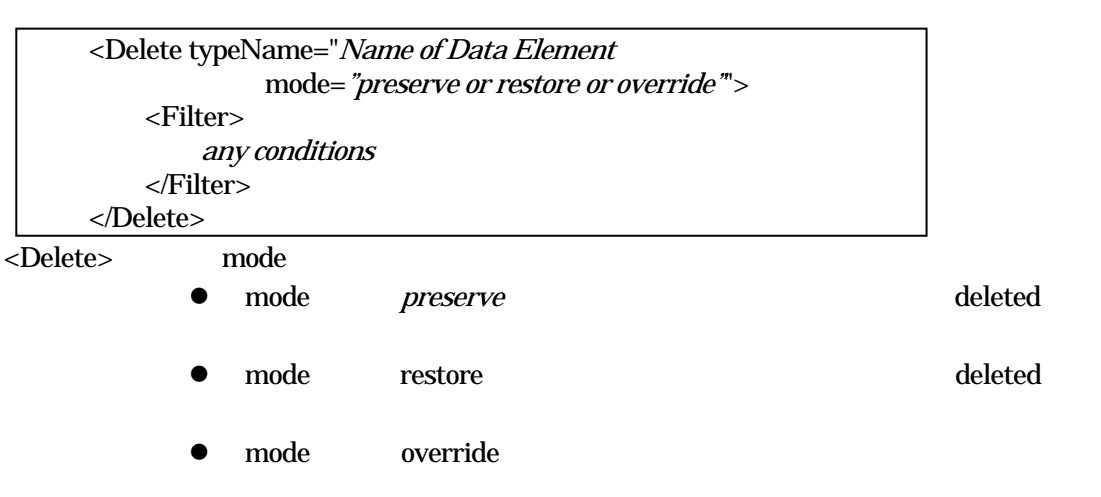

node and  $\mathbf{m}$  mode

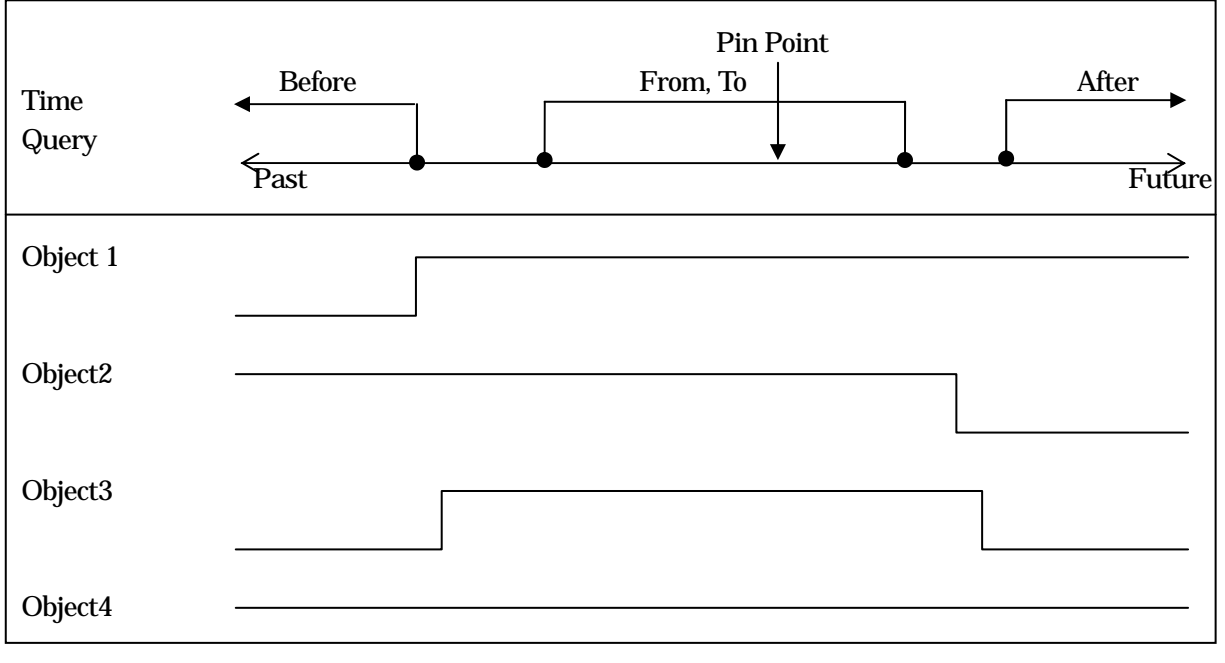

 $4.7$ 

 $4.7$   $4$ 

# WFS Update

<Update typeName="Name of Data Element" mode="preserve or restore or override""> [<Property> <Name>XPath of the property to modify</Name> <Value>new value</Value> </Property>]+ [<Filter> any conditions </Filter>]?

<Update> mode

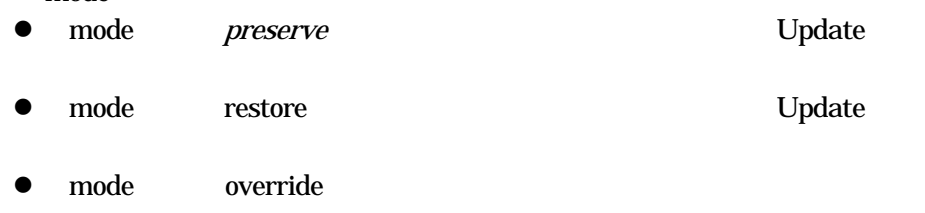

contract mode and mode and the Filter  $\overline{\text{Filter}}$ 

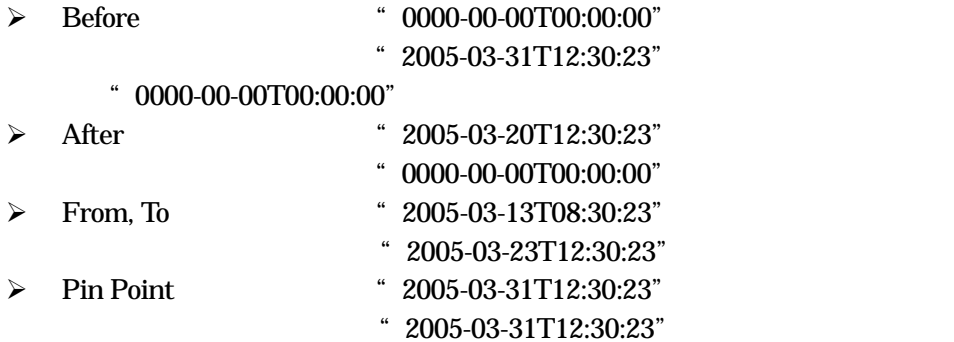

# <span id="page-41-0"></span>RectifiedGridCoverage(  $\tag{3}$

 $domainSet$ rangeSet coverrageFunction

domainSet rangeSet

# 4.8 GML3.1

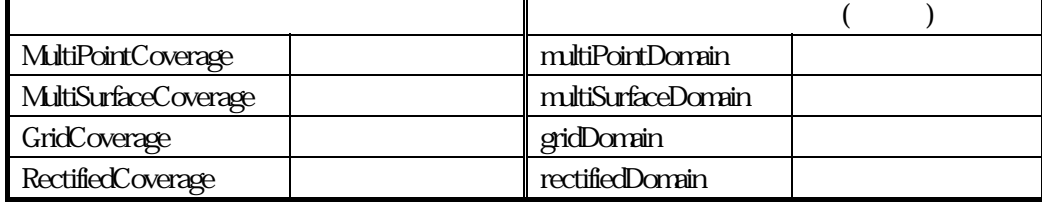

39

(origin)  $($  offsetVector)  $($  3.6)

 $(36)$ 

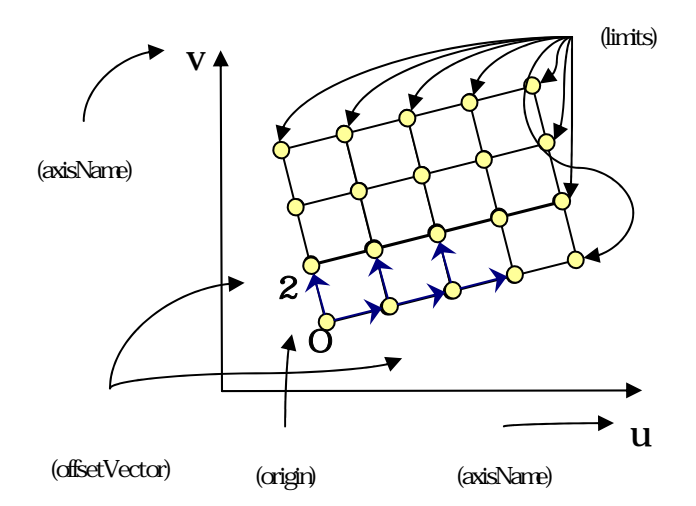

 $.8$ 

(limits) low high

(axisName)

(origin)

(offsetVector)

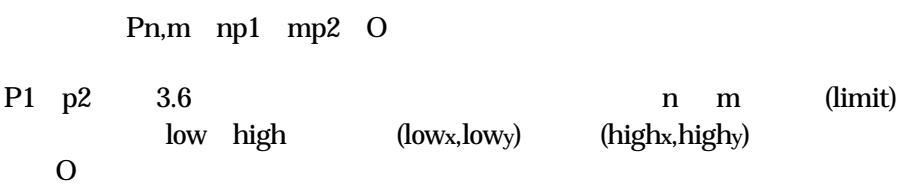

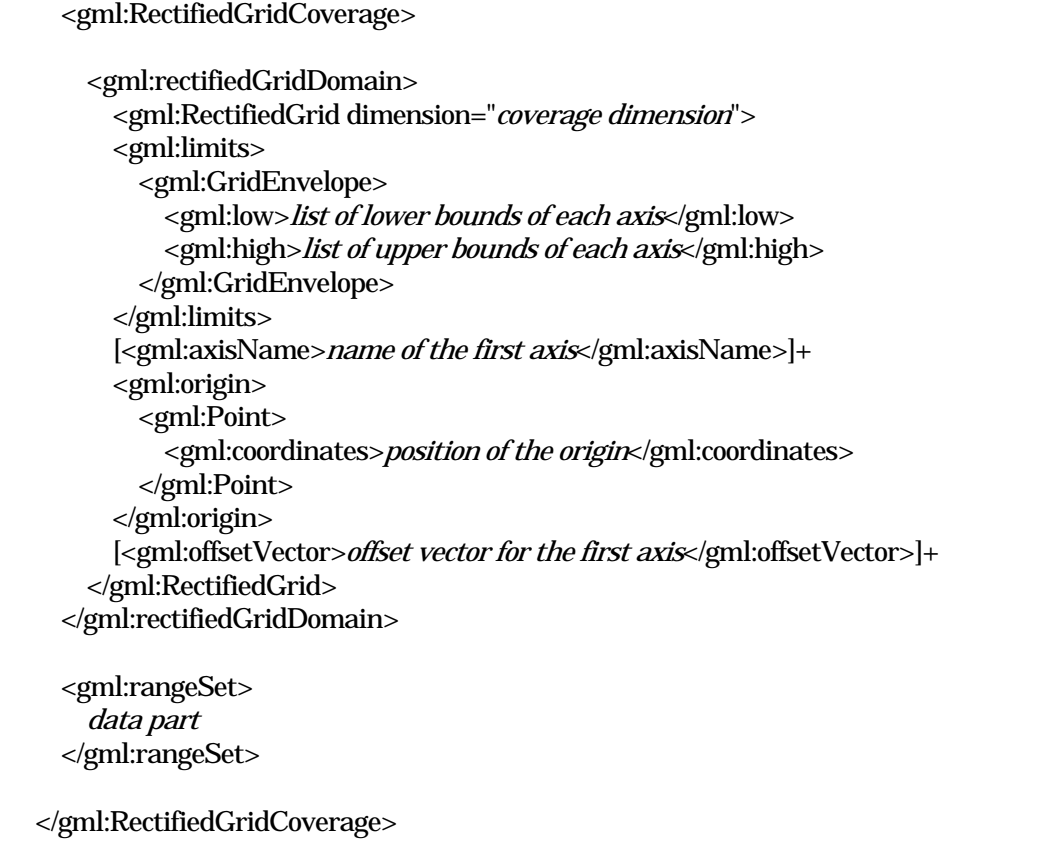

coverage dimension list of lower bounds of each axis list of upper bounds of each axis position of the origin offset vector for the first axis name of the first axis : data part :

gml:DataBlock gml:File

# $GGGD(Ver-0.86)$

# $1.8.5$

RectifiedGridCoverageType

# GML 3.1

Coverage Model

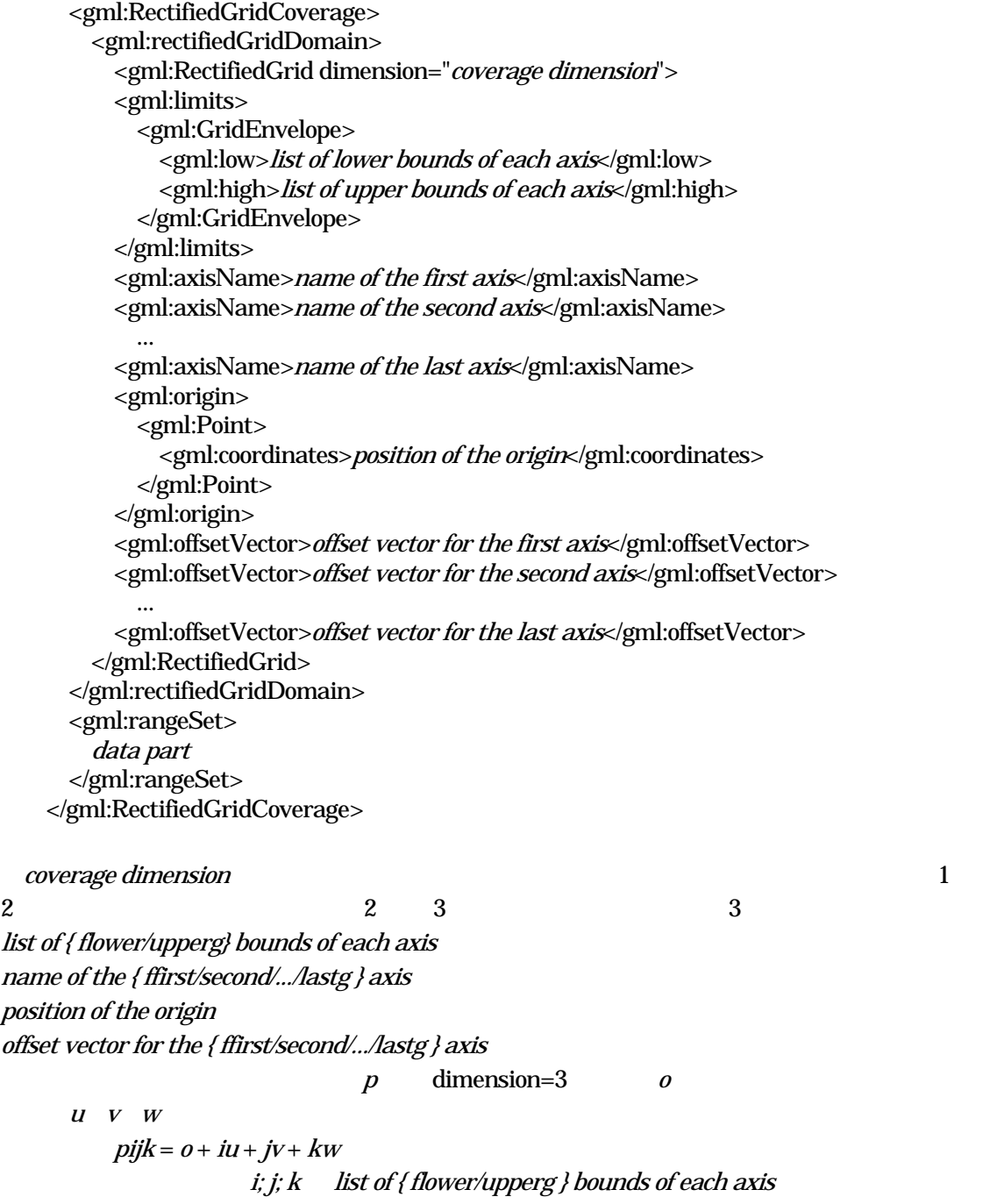

```
data part gml:File gml:DataBlock
gml:File
     <gml:File> 
          <gml:rangeParameters> 
               <gml:CompositeValue> 
                     <gml:valueComponent> 
                          <user-defined tag for the first parameter
                           <user-defined tag for the last parameter
                          {\mu} / {\mu} / {\mu} / {\mu} / {\mu} / {\mu} / {\mu} / {\mu} / {\mu} / {\mu} / {\mu} / {\mu} / {\mu} / {\mu} / {\mu} / {\mu} / {\mu} / {\mu} / {\mu} / {\mu} / {\mu} / {\mu} / {\mu} / {\mu} / {\mu} / {\mu} / {\mu} / {\mu}</gml:valueComponent> 
                     <gml:valueComponent> 
                          <user-defined tag for the second parameter 
                          hom="urn for unit of the parameter" |>
                     </gml:valueComponent> 
                     ... 
                     <gml:valueComponent> 
                          \mu<sub>l</sub> (uom="urn for unit of the parameter" \gg</gml:valueComponent> 
               </gml:CompositeValue> 
          </gml:rangeParameters> 
          <gml:fileName>URI for the data file</gml:fileName>
           <gml:fileStructure>Record Interleaved</gml:fileStructure> 
     </gml:File>
```
#### gml:DataBlock

```
<user-defined tag for the first parameter
                     <user-defined tag for the last parameter
<gml:DataBlock> 
     <gml:rangeParameters> 
          <gml:CompositeValue> 
                <gml:valueComponent> 
                     \mu / \mu / \mu / \mu / \mu / \mu / \mu / \mu / \mu / \mu / \mu / \mu / \mu / \mu / \mu / \mu / \mu / \mu / \mu / \mu / \mu / \mu / \mu / \mu / \mu / \mu / \mu / \mu / \mu / \mu / \mu / \mu</gml:valueComponent> 
                <gml:valueComponent> 
                     <user-defined tag for the second parameter 
                     [uom="urn for unit of the parameter"]/>
                </gml:valueComponent> 
                ... 
                <gml:valueComponent> 
                     {\mu} [uom=" urn for unit of the parameter" \parallel ></gml:valueComponent> 
          </gml:CompositeValue> 
     </gml:rangeParameters> 
     <gml:tupleList>list of parameters in CSV style</gml:tupleList>
</gml:DataBlock>
```
gml:DataBlock

```
<app:AverageTempPressuer>
```

```
<gml:rectifiedGridDomain> 
    <gml:RectifiedGrid dimension="2">
        <gml:limits> 
            <gml:GridEnvelope> 
                <gml:low>1 1</gml:low> 
                <gml:high>9 6</gml:high> 
            </gml:GridEnvelope> 
        </gml:limits>
        <gml:axisName>u</gml:axisName> 
        <gml:axisName>v</gml:axisName> 
        <gml:origin>
            <gml:Point>
                <gml:coordinates>2.0,1.0</gml:coordinates> 
            </gml:Point> 
        </gml:origin> 
        <gml:offsetVector>1.0 0.2</gml:offsetVector> 
        <gml:offsetVector>-0.2 1.0</gml:offsetVector> 
    </gml:RectifiedGrid>
</gml:rectifiedGridDomain>
<gml:rangeSet>
    <gml:DataBlock> 
        <gml:rangeParameters> 
            <gml:CompositeValue> 
                <gml:valueComponent> 
                    <app:Temperature uom="urn:x-si:v1999:uom:degreesC"/> 
                </gml:valueComponent> 
                <gml:valueComponent> 
                    <app:Pressuer uom="urn:x-si:v1999:uom:kPA"/> 
                </gml:valueComponent> 
            </gml:CompositeValue> 
        </gml:rangeParameters> 
        <gml:tupleList>2.0,101.2 5.0,101.3 7.0,101.4 11.0,101.5
        13.0,101.6 17.0,101.7 19.0,101.7 23.0,101.8 29.0,101.9 
        ... 
        ...</gml:tupleList>
```
</gml:DataBlock> </gml:rangeSet> </app:AverageTempPressuer>

gml:RectifiedGridCoverageType 'common.xsd' app:AverageTempPressuer

Register

<element name="AverageTempPressuer" type="gml:RectifiedGridCoverageType"/>

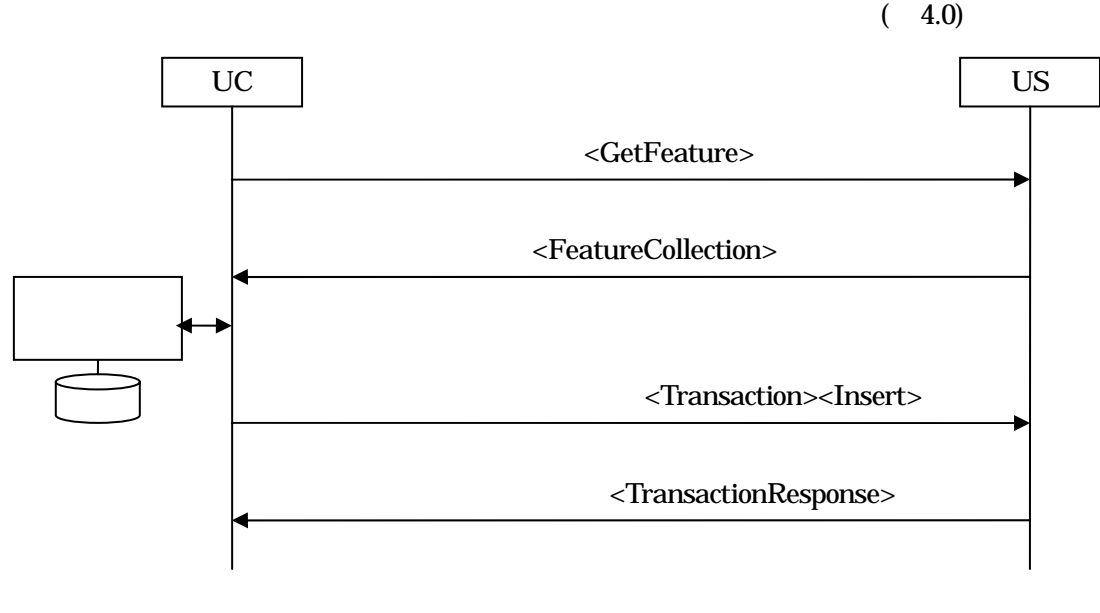

 $5.0$ 

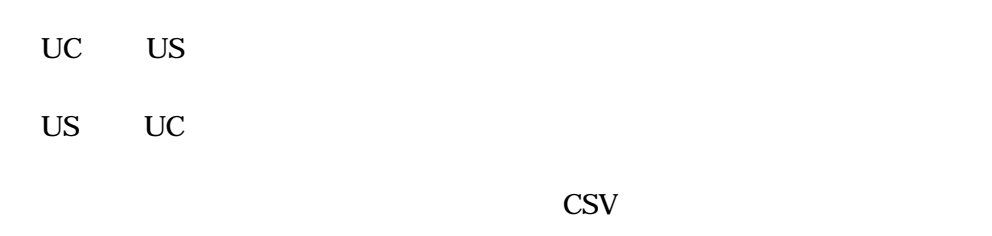

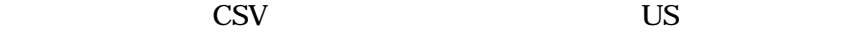

 $\overline{\mathbf{U}}$ S

<span id="page-47-0"></span>. 使用例

 $\mathbb{U}$  US  $\mathbb{I}$ 

Altitude50m GetCapabilities  $50m$  1000m

MIME-Version: 1.0 Content-Type: text/xml; charset="utf-8" Content-Transfer-Encoding: 8bit Content-Description: Non Atttachements File type=text/xml; <SOAP-ENV:Envelope xmlns:SOAP-ENV="http://schemas.xmlsoap.org/soap/envelope/"> <SOAP-ENV :Header> <n: MsgHeader xmlns:n="http://www.infosharp.org /schema/2005"> <n:priority>12 </n:priority> <n:sendName>master/kedm.bosai.go.jp</n:sendName> <n:sendTime>2004-06-02T16:27:14</n: sendTime > <n:MessageId>uuid:09111432-123b-5555-c787-2san15pip5e6</n:MessageId> </n: MsgHeader > </SOAP-ENV :Header> <SOAP-ENV :Body> <GetFeature> <Query typeName="Altitude50m"> <Filter>  $<$ BBox $>$ <PropertyName>gml:geometryProperty</ PropertyName> <gml:Box> <gml:coordinates> 1000.0,2000.0 2000.0,3000.0 <gml:coordinates> </gml:Box>  $<$ /BBox> </Filter> </Query> </GetFeature > </SOAP-ENV :Body> </SOAP-ENV:Envelope

#### US UC to the UC to the View Section of the View Section of the View Section of the View Section of the View Section of the View Section of the View Section of the View Section of the View Section of the View Section of the

MIME-Version: 1.0 Content-Type: text/xml; charset="utf-8" Content-Transfer-Encoding: 8bit Content-Description: Non Atttachements File type=text/xml;

<SOAP-ENV:Envelope xmlns:SOAP-ENV="http://schemas.xmlsoap.org/soap/envelope/"> <n: MsgHeader xmlns:n="http://www.infosharp.org /schema/2005"> <n:sendName>master/kedm.bosai.go.jp</n:sendName> <n:MessageId>uuid:09111432-123b-2392-p423-9add28pon3j1</n:MessageId> </n: MsgHeader > </SOAP-ENV :Header> <FeatureCollection xmlns:gml="http://www.opengis.net/gml"> <gml:beginPosition> 2004-06-02T16:27:15 </gml:beginPosition> </El apsedTime> <gml:rectifiedGridDomain> <gml:RectifiedGrid dimension="2"> <gml:GridEnvelope> <gml:low>1 1</gml:low> h> <gml:high>20 20</gml:hig </gm l:GridEnvelope> </gm l:limits> <gml:axisName>X</gml:axisName> <gml:Point> <gml:coordinates>1000.0,2000.0</gml:coordinates> </gm l:origin> <gml:offsetVector>-50.0 50.0</gml:offsetVector> </gm l:RectifiedGrid> </gml:rectifiedGridDomain> <SOAP-ENV :Header> <n:priority>12 </n:priority> <n:sendTime>2004-06-02T16:27:14</n: sendTime > <n:ResponseTo> uuid:09111432-123b-5555-c787-2san15pip5e6</n:ResponseTo> <SOAP-ENV :Body> <ElapsedTime> <gml:endPosition> 2004-06-02T16:27:17 </gml:endPosition> <gml:limits> <gml:axisName>Y</gml:axisName> <gml:origin> </gml:Point>

<gml:rangeSet> <gml:DataBlock> <gml:rangeParameters> <gml:CompositeValue> <gml:valueComponent>  $\sim$ app:Temperature uom="urn:x-si:v1999:uom:m"/> </gml:valueComponent> </gml:CompositeValue> </gml:rangeParameters> <gml:tupleList>2.0 1.2 5.0 11.3 7.0 11.4 11.0 11.5 13.0 11.6 17.0 11.7 19.0 11.7 23.0 11.8 29. ...</gml:tupleList> </gml:DataBlock> </gml:rangeSet> </FeatureCollection> <SOAP-ENV :Body> <SOAP-ENV:Envelope>

 $\text{CSV}$ 

③により得られたCSV ファイルをメッシュ情報としてUS に登録する。

```
 MIME-Version: 1.0 
Content-Type: text/xml; 
charset="utf-8"
Content-Transfer-Encoding: 8bit 
Content-Description: SimResult Atttachements File 
boundary=--MIME-boundary
type=text/xml;
start="<SimResult643.xml@kedm.bosai.go.jp>"
--MIME-boundary
Content-Type: text/xml; charset=UTF-8 
Content-Transfer-Encoding: 8bit 
Content-ID: <SimResult643.xml@kedm.bosai.go.jp> 
<?xml version='1.0' ?> 
<SOAP-ENV:Envelope
  xmlns:SOAP-ENV="http://schemas.xmlsoap.org/soap/envelope/"> 
    <SOAP-ENV :Header> 
        <n: MsgHeader xmlns:n="http://www.infosharp.org /schema/2005">
            <n:priority>12 </n:priority>
            <n:sendName>master/kedm.bosai.go.jp</n:sendName> 
            <n:sendTime>2004-06-02T16:27:14</n: sendTime > 
            <n:MessageId>uuid:09111432-123b-5555-c787-2san15pip5e6</n:MessageId> 
        </n: MsgHeader > 
    </SOAP-ENV :Header> 
    <SOAP-ENV :Body>
        <Transaction>
            <Insert>
            <gml:rectifiedGridDomain> 
                <gml:RectifiedGrid dimension="2">
                    <gml:limits> 
                        <gml:GridEnvelope> 
                            <gml:low>1 1</gml:low> 
                            <gml:high>20 20</gml:high>
                        </gml:GridEnvelope> 
                    </gml:limits>
                    <gml:axisName>X</gml:axisName> 
                    <gml:axisName>Y</gml:axisName> 
                    <gml:origin>
                        <gml:Point>
                            <gml:coordinates>1000.0,2000.0</gml:coordinates> 
                            </gml:Point> 
                        </gml:origin> 
                        <gml:offsetVector>-50.0 50.0</gml:offsetVector>
```
</gml:RectifiedGrid> </gml:rectifiedGridDomain> <gml:rangeParameters> <gml:CompositeValue> <gml:valueComponent> <app:Temperature uom="urn:x-si:v1999:uom:m"/> </gm l:valueComponent> </gm l:rangeParameters> <gml:filename href="cid:simValue001.csv@kedm.bosai.go.jp"/> </gm l:File> </gm l:rangeSet> </In sert> <Tr ansaction> <SO AP-ENV :Body> </SO AP-ENV:Envelope> --MIME-boundary Content-Type: application/octet-stream; " name=" simValue001.csv Content-Trans fer-Encoding: base64 Content-ID: < simValue001.csv@kedm.bosai.go.jp> IoNSg2yDToNeju2VyklELJZ9l+GVXI6mg3SDiYNPIg0KMTAwMC wwDQoxMDAxLDANCjIwMDAsMA0K <gml:rangeSet> <gml:File> </gml:CompositeValue> <gml:fileStructure>Record Interleaved</gml:fileStructure>

--MIME-boundary--

# $\overline{\mathsf{US}}$

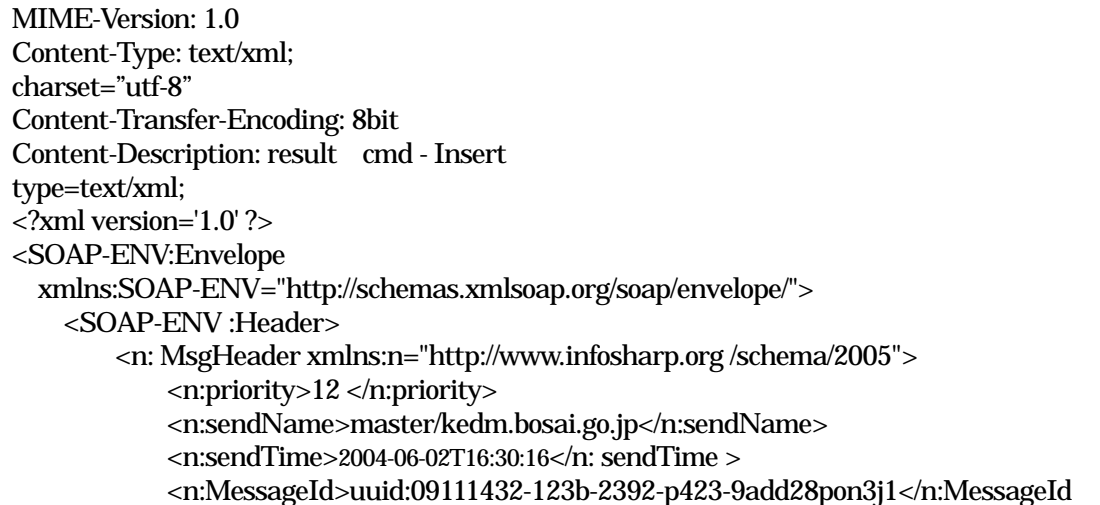

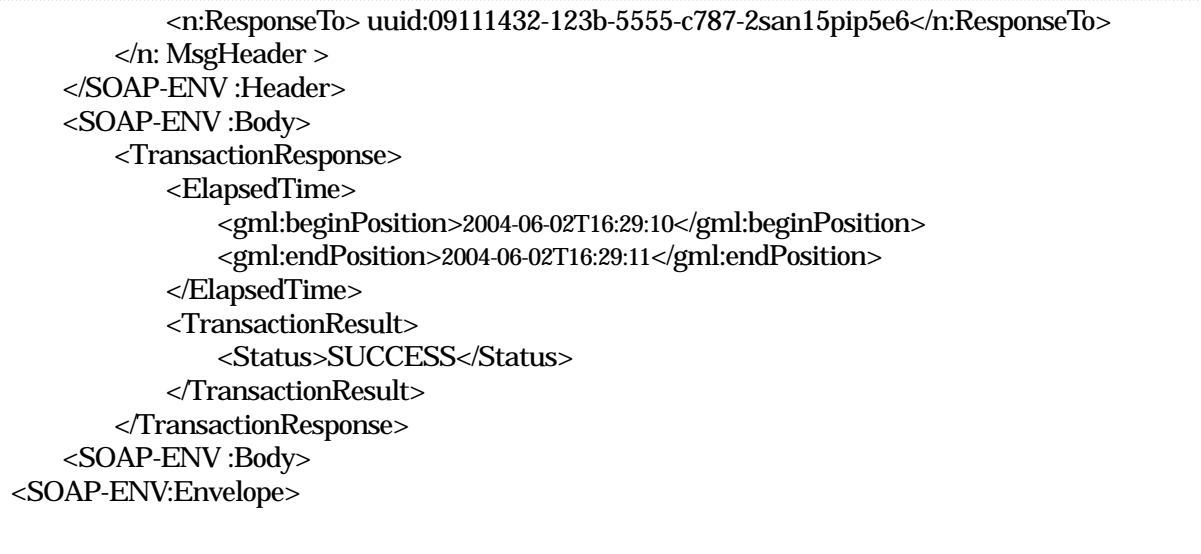

- <span id="page-54-0"></span>1) General GeoGraphical Database(GGGD) System Ver-0.86
- 2) OpenGIS Geography Markup Language(GML)Implementation Specification version 3.0

<http://www.opengeospatial.org/docs/02-023r4.pdf>, (2003).

- 3) WFS Open Geospatial Consortium .Inc (OGC), Web Feature Service Implementation Specification, <http://www.opengeospatial.org/docs/02-058.pdf>, (2002).
- 4) World Wide Web consortium (W3C), Extensible Markup Language (XML) [http://www.w3.org/XML/](http://www.w3.org/TR/soap/).
- 5) World Wide Web consortium (W3C), SOAP Version 1.2 [http://www.w3.org/TR/2001/WD-soap12-20010709/,](http://www.w3.org/TR/2001/WD-soap12-20010709/) (2001).
- 6) Simple Object Access Protocol(SOAP) 1.1, <http://www.trl.ibm.com/projects/xml/SOAP1.1-j-ibm-revision2.html>, (2000).
- $7)$

 $0.9$  ,  $(2004)$ ,

- [http://www.kedm.bosai.go.jp/DyLUPAS/KIWI\\_PlusV09.zip.](http://www.kedm.bosai.go.jp/DyLUPAS/KIWI_PlusV09.zip)
- 8) Hypertext Transfer Protocol -- HTTP/1.1 [RFC2616] The Internet Society,, (1999) [http://www.ietf.org/rfc/rfc2616.txt.](http://www.ietf.org/rfc/rfc2616.txt)
- 9) SOAP Messages with Attachments W3C Note 11 December 2000 [http://www.w3.org/TR/2000/NOTE-SOAP-attachments-20001211](http://www.w3.org/TR/2000/NOTE-SOAP-attachments-20001211�@(200) (2000)
- 10) MIME (Multipurpose Internet Mail Extension) The Internet Engineering Task Force RFC 2045 2049 <http://www.ietf.org/rfc/rfc2045.txt> <http://www.ietf.org/rfc/rfc2046.txt> <http://www.ietf.org/rfc/rfc2047.txt> <http://www.ietf.org/rfc/rfc2048.txt> <http://www.ietf.org/rfc/rfc2049.txt>
- 11) SMTP (Simple Mail Transfer Protocol) The Internet Engineering Task Force RFC 2821 <http://www.ietf.org/rfc/rfc2821.txt>
- 12) FTP (FILE TRANSFER PROTOCOL) The Internet Engineering Task Force RFC 959 <http://www.ietf.org/rfc/rfc959.txt>
- 13) Date and Time Formats W3C ISO 8601 <http://www.w3.org/TR/NOTE-datetime>
- 14) Numeric representation of Dates and Time (ISO : International Organization for Standardization) <http://www.iso.org/iso/en/prods-services/popstds/datesandtime.html>
- 15) Filter Encoding Implementation Specification OGC <http://www.opengeospatial.org/docs/02-059.pdf>

<span id="page-55-0"></span>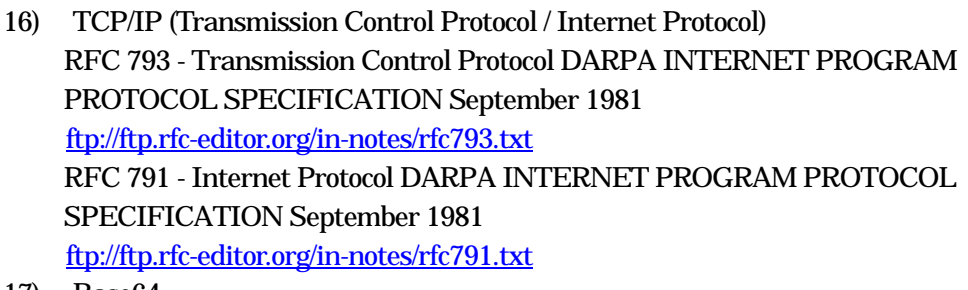

- 17) Base64 RFC 3548 - The Base16, Base32, and Base64 Data Encodings <ftp://ftp.rfc-editor.org/in-notes/rfc3548.txt>
- 18) OpenGIS Simple Features Specification For SQL Revision 1.1 [http://www.opengeospatial.org/docs/99-049.pdf,](http://www.opengeospatial.org/docs/99-049.pdf)

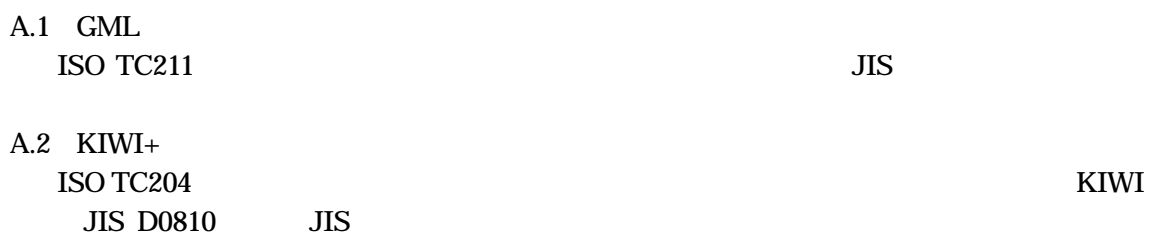

### $A.3$

# $A.4$

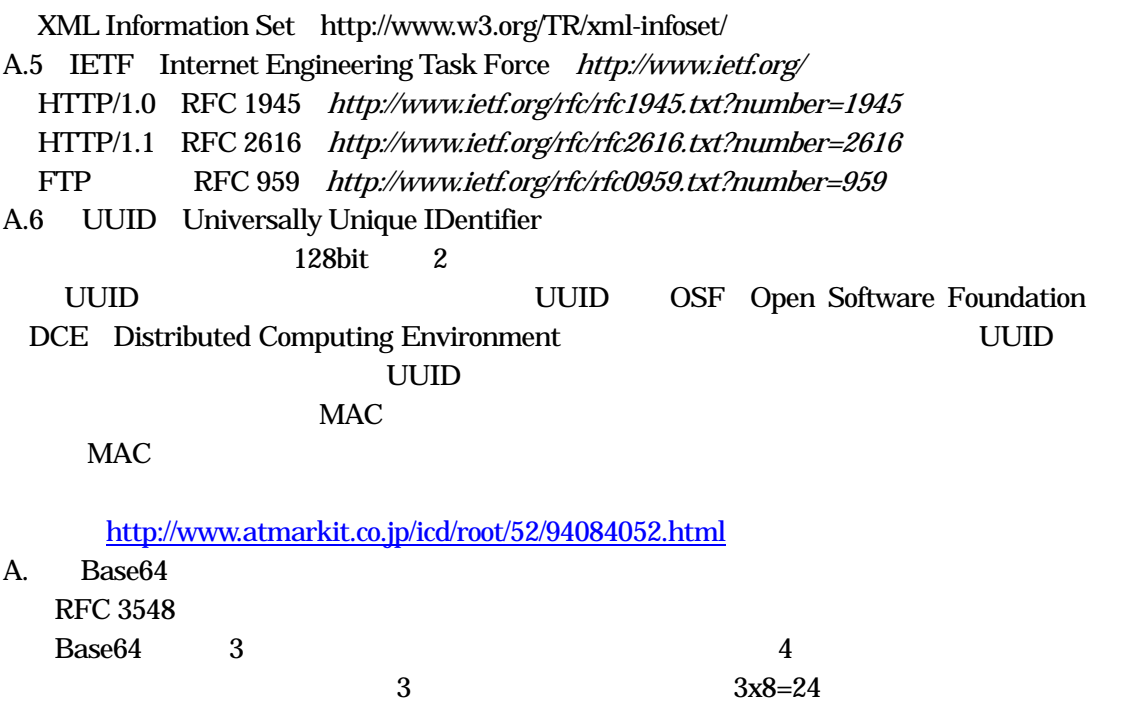

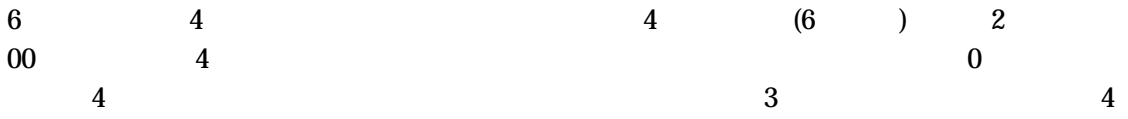